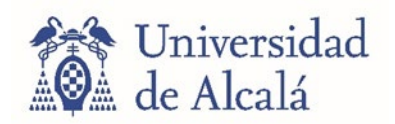

PROCESO SELECTIVO DE CONCURSO-OPOSICIÓN POR EL SISTEMA DE ACCESO LIBRE PARA LA PROVISIÓN DE PUESTOS VACANTES DE PERSONAL LABORAL DE LA CATEGORÍA PROFESIONAL DE TÉCNICO ESPECIALISTA, GRUPO C, NIVEL SALARIAL C1, DE LA ESPECIALIDAD "LABORATORIO DE MECANIZADO", EN EL MARCO DE ESTABILIZACIÓN DE EMPLEO TEMPORAL, CONVOCADO POR RESOLUCIÓN DE 21 DE NOVIEMBRE DE 2022

# **PRIMER EJERCICIO**

10 de noviembre de 2023

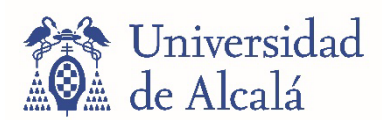

**CONCURSO-OPOSICIÓN POR EL SISTEMA GENERAL DE ACCESO LIBRE PARA LA PROVISIÓN DE PUESTOS VACANTES DE PERSONAL LABORAL DE LA CATEGORÍA PROFESIONAL TÉCNICO ESPECIALISTA, GRUPO C, NIVEL SALARIAL C1, DE LA ESPECIALIDAD "LABORATORIO DE MECANIZADO"** 

- **1. De acuerdo con la norma UNE-EN ISO 128-3:2022, en relación con los tipos de corte que pueden ejecutarse para mostrar las partes de una pieza que no quedan visibles, indique cuál de las siguientes afirmaciones es correcta:** 
	- a) Los cortes a  $90^{\circ}$  (al cuarto o en cuadrante) solo se usan para piezas de revolución.
	- b) En los cortes a 90 $^{\circ}$  (al cuarto o en cuadrante), a 180 $^{\circ}$  (por plano de simetría) y en cortes parciales es necesario indicar la traza del plano de corte en la vista que corresponda del plano.
	- c) En los cortes por planos paralelos, planos concurrentes o sucesivos es necesario indicar la traza del plano de corte en la vista que corresponda del plano.
	- d) El resultado de aplicar un corte o una sección sobre una vista diédrica es el mismo.

# **2. Según la norma UNE-EN ISO 3040:2016, en relación con la conicidad de una pieza, indique cuál de las siguientes afirmaciones es correcta:**

- a) La conicidad se define como la relación entre la diferencia de radios entre dos secciones de un cono y la distancia entre ellas.
- b) La conicidad se define como la relación entre la diferencia de diámetros entre dos secciones de un cono y la distancia entre ellas.
- c) Es obligatorio acotar siempre la conicidad como tal, sea ésta funcional o no.
- d) El símbolo de conicidad corresponde a la mitad de un triángulo isósceles cuyo ángulo desigual son 30<sup>o</sup>.

# **3. En el software AutoCAD, las capas son una herramienta para organizar la información de los objetos dibujados, agrupándolos según tipos de línea, color, visualización, grosor, impresión, etc. Indique cuál de las siguientes afirmaciones es correcta:**

- a) Es posible suprimir cualquier capa en un dibujo.
- b) Es posible suprimir cualquier capa siempre que esté inactiva.
- c) Es posible suprimir cualquier capa siempre que esté desbloqueada.
- d) Es posible suprimir cualquier capa en un dibujo excepto, la capa actual, la capa 0 y las capas que dependan de refX y DEFPOINTS.

# **4. La Referencia a Objetos del software AutoCAD permite especificar ubicaciones precisas para los objetos siempre que se encuentre en ejecución un comando y éste solicite un punto. Indique cuál de las siguientes afirmaciones es correcta:**

- a) La Referencia a Objetos se activa y desactiva haciendo uso de la tecla de función F11.
- b) Solo es posible hacer referencia a un punto de un objeto ya dibujado, si la Referencia a Objetos está permanentemente activada.
- c) Es posible hacer referencia a un punto de un objeto ya dibujado, si la Referencia a Objetos está desactivada, pulsando a la vez la tecla de Control + botón derecho de ratón.
- d) Activar la Referencia a Objetos activa simultáneamente el Rastreo Polar.

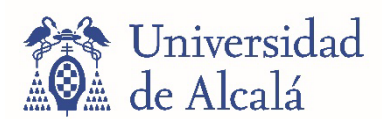

- **5. Existen varias formas en AutoCAD para obtener las vistas diédricas proyectadas a partir de un modelo 3D de forma automática. Indique cuál de los siguientes comandos o conjuntos de comandos que se nombran a continuación puede usarse con ese objetivo:**
	- a) VIEWCREATION y VIEWDIR
	- b) VMULT
	- c) BASE
	- d) SOLPERFIL
- **6. En Autodesk Inventor Professional, ¿qué tipo de archivo se usa para crear una vista explosionada a partir de un ensamblaje de elementos?:**
	- a) .ipt
	- b) .idw
	- c) .ipn
	- d) .iam
- **7. El sistema de tolerancia ISO define diferentes posiciones para los intervalos de tolerancia en relación con la dimensión nominal. La combinación de la posición de un agujero con la de un eje en este sistema permite definir el ajuste entre ambos elementos en montaje. Indique cuál de las siguientes afirmaciones es correcta:**
	- a) El intervalo de tolerancia incluye necesariamente la dimensión nominal.
	- b) El sistema de tolerancia consta de 20 posiciones diferentes para los intervalos de tolerancia.
	- c) Un ajuste H8/n7 sería con holgura para cualquier valor nominal.
	- d) Un ajuste H8/n7 corresponde a un sistema de agujero base.
- **8. Igual que las dimensiones de una pieza presentan errores limitados por las tolerancias dimensionales, su geometría presentará desviaciones respecto de la que idealmente se representa. Estas desviaciones se controlan mediante las tolerancias geométricas de forma, posición, orientación y oscilación. Indique cuál de las siguientes afirmaciones es correcta:**
	- a) La tolerancia de redondez de una superficie se mide siempre en referencia a otra superficie.
	- b) La tolerancia de coaxialidad de un eje se mide siempre en referencia a otro eje.
	- c) Una tolerancia de oscilación mide el error admitido en el diámetro de piezas cilíndricas cuando hacemos girar éstas.
	- d) El valor de la tolerancia de simetría se expresa en el plano siempre en unidades de micras.

# **9. Indique cuál de las siguientes afirmaciones es correcta en relación con la unión de piezas mediante pasadores y espárragos:**

- a) Los pasadores son elementos cilíndricos o cónicos que trabajan a tracción y sirven para inmovilizar o asegurar la posición relativa entre dos piezas.
- b) En un espárrago, la longitud del extremo atornillado es directamente proporcional a la resistencia de la pieza sobre la que se atornilla.
- c) Una unión mediante un esparrago se usa en piezas acopladas con movimiento relativo entre ellas.
- d) Una unión mediante un pasador se usa en piezas acopladas con movimiento relativo entre ellas.

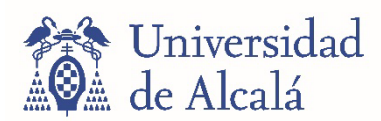

- **10. Las chavetas, lengüetas o cuñas son elementos de unión desmontable que unen piezas que deben girar solidarias, permitiendo la transmisión de pares. Indique cuál de las siguientes afirmaciones es correcta:**
	- a) Todas las chavetas se fijan al eje mediante un tornillo.
	- b) Las chavetas se montan siempre centradas sobre la longitud del eje correspondiente.
	- c) Las chavetas se suelen fabricar en acero laminado en frío, menos resistente que las piezas a conectar.
	- d) La dimensión de una chaveta es independiente de la sección del eje sobre el que se monte.

**11. Cuando se trabaja con un torno en un taller de fabricación de piezas, ¿cuál de las siguientes medidas de seguridad es importante en relación con la protección ocular?:**

- a) No es necesario utilizar gafas protectoras al operar un torno, si tiene barreras de protección.
- b) Usar pantalla de protección de soldadura.
- c) Utilizar gafas de seguridad resistentes a impactos para proteger los ojos de virutas y partículas voladoras.
- d) Ignorar cualquier objeto que pueda volar hacia los ojos.

**12. Cuando se ajusta una plegadora de chapa para doblar material de mayor grosor en un taller de fabricación, ¿cuál de las siguientes acciones es la medida de seguridad esencial?:**

- a) Asegurarse de que la herramienta de plegado sea adecuada para el grosor del material.
- b) Aumentar la velocidad de la máquina para acelerar el proceso de doblado.
- c) Realizar la inspección visual del material.
- d) No es necesario ajustar la máquina, ya que las plegadoras son automáticas.

**13. ¿Qué operación de las siguientes no se puede realizar en el modo de edición del modelo 3D del software Cura?:**

- a) Rotar
- b) Roscar
- c) Escalar
- d) Mover

**14. ¿Cuál de los siguientes patrones para las estructuras de soporte no es admitido por el software Ultimaker Cura?:**

- a) Zigzag
- b) Líneas
- c) Concéntrico
- d) Agujereado

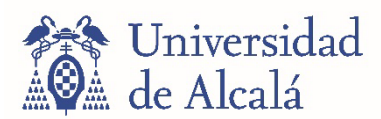

# **15. ¿Qué se puede hacer para ajustar la impresora 3D si la primera capa no se pega a la base caliente?:**

- a) Pulverizar con laca la base.
- b) Reducir la base en el modelo 3D.
- c) Aumentar la velocidad de la primera capa.
- d) Enfriar la temperatura de la base caliente.

# 16. **¿Con qué frecuencia es recomendable retirar cualquier residuo de la base de impresión de una impresora 3D?:**

- a) Cada vez que se imprima
- b) Cada 100 horas de impresión
- c) Cada 500 horas de impresión
- d) Cada 750 horas de impresión

## **17. ¿Qué parámetro no es habitual definir cuando se planifica un proceso de trabajo en un torno?:**

- a) La velocidad de corte
- b) La velocidad de rotación del mandril
- c) La profundidad de avance
- d) La potencia necesaria del torno
- **18. ¿Qué orden de operaciones sería el adecuado para obtener una pieza cilíndrica de 50 mm de diámetro y 30 mm de largo partiendo de un macizo de 60 mm de diámetro y 80 mm de largo?:**
	- a) Tronzado, cilindrado, refrentado
	- b) Refrentado, cilindrado, tronzado y refrentado
	- c) Cilindrado y tronzado
	- d) Refrentado y tronzado

## **19. La velocidad de corte en un torno se calcula a partir de:**

- a) El diámetro y la velocidad de rotación de la pieza
- b) La profundidad de avance y la velocidad de avance
- c) La longitud de la pieza y la potencia del torno
- d) La potencia del torno y el diámetro de la pieza

## **20. ¿De qué material suelen estar hechos los calzos universales?:**

- a) De aluminio
- b) De PVC
- c) De cobre
- d) De acero

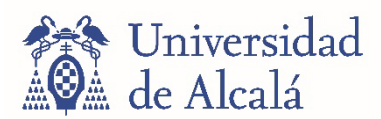

## **21. ¿Para qué sirve un contrapunto en un torno?:**

- a) Para cilindrar con avance automático constante.
- b) Para reducir la deflexión al mecanizar piezas largas.
- c) Para medir la posición de la herramienta.
- d) Para afilar la herramienta de corte.

## **22. ¿Qué acción produce el comando M01 en G-Code?:**

- a) Un movimiento circular
- b) Un cambio de herramienta
- c) Una pausa del programa
- d) Una interpolación lineal

## **23. ¿Qué acciones producen los comandos G02 y G03 en G-Code?:**

- a) Interpolaciones circulares
- b) Compensaciones de la línea de desplazamiento
- c) Interpolaciones lineales
- d) Cambio de herramienta

## **24. Señale que formato de archivo se emplea para cargar conjuntos de piezas en Autodesk HSM:**

- a) .stl
- b) .pdf
- c) .step
- d) .gif

#### **25. ¿Con qué comando se define una operación de cajeado en Autodesk HSM?:**

- a) Con el comando Contour
- b) Con el comando Pocket
- c) Con el comando Damp
- d) Con el comando Radial

# **26. ¿Cuál de los siguientes elementos da una medida relativa o diferencial pero no absoluta de una dimensión?:**

- a) El reloj comparador
- b) El calibre
- c) El micrómetro
- d) La regla graduada

#### **27. ¿Qué mide un goniómetro?:**

- a) Radios de curvatura
- b) Espesores
- c) Ángulos
- d) Profundidades de agujeros

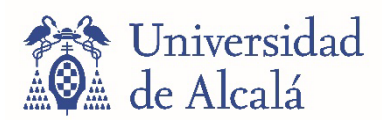

## **28. ¿Qué significado tiene la nomenclatura M8x1.00 en un tornillo?:**

- a) Rosca Whitworth con diámetro de 1 mm
- b) Rosca Métrica con diámetro de 8 mm y paso de 1 mm
- c) Rosca Métrica con paso de 8 mm
- d) Calidad de acero M8 y paso de 1 mm

#### **29. ¿Cuál de las siguientes afirmaciones sobre el avance en un tornillo o tuerca es correcta?:**

- a) Es la distancia entre la cresta y el fondo o valle del filete (o hélice).
- b) Coincide con el paso siempre que la rosca tenga un solo filete (o hélice).
- c) Si tiene dos hélices, el avance es la mitad del paso.
- d) Es el diámetro exterior menos el diámetro interior.

## **30. ¿Qué herramienta se utiliza para realizar un roscado interior?:**

- a) Una terraja
- b) Un macho
- c) Una placa
- d) Un mandril
- **31. ¿Cuál de las siguientes acciones no es recomendable en un proceso de roscado interior manual?:** 
	- a) Lubricar
	- b) Taladrado previo
	- c) Realizar el roscado progresivamente
	- d) Usar el macho de acabado directamente sin usar primero los de prerroscado y roscado medio.

#### **32. ¿Cuál es la fórmula para el cálculo de la velocidad de corte (Vc)?:**

(P: potencia del torno en kW, d: diámetro en mm, a: profundidad de pasada en mm, n: revoluciones del torno en rpm)

a) 
$$
Vc = \frac{P \, d \, a}{1000}
$$
  
\nb)  $Vc = \frac{\pi \, d \, n}{1000}$   
\nc)  $Vc = \frac{n \, d \, a}{1000}$   
\nd)  $Vc = \frac{d \, n \, P}{10}$ 

## **33. ¿Qué se consigue con una operación de tronzado?:**

- a) Cortar o separar parte de la pieza.
- b) Disminuir el diámetro
- c) Alargar la longitud
- d) Roscar

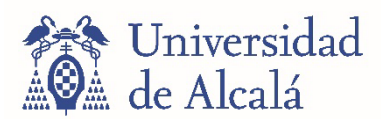

## **34. ¿Qué se consigue mediante el proceso de escariado o alesado?:**

- a) Mejorar el acabado superficial y/o agrandar el diámetro de un agujero.
- b) Mejorar el avellanado de un agujero.
- c) Realizar un roscado interior.
- d) Realizar un roscado exterior.

## **35. ¿Qué se consigue mediante el proceso de trepanado?:**

- a) Ampliar el diámetro de un agujero.
- b) Realizar un roscado exterior.
- c) Realizar un agujero ciego.
- d) Recortar una ranura anular.

## **36. ¿Qué es un palpador?:**

- a) Una herramienta para tomar referencias y ceros.
- b) Una herramienta para medir ángulos en las piezas.
- c) Una herramienta para medir temperatura.
- d) Una herramienta para medir velocidades de avance.

## **37. Señale que tipo de fichero es admisible para introducir el programa en un CNC Sinumerik:**

- a) .mpf
- b) .step
- c) .pdf
- d) .jpg

#### **38. ¿Cuáles son los EPIs mínimos recomendados en soldadura manual con electrodo revestido?:**

- a) Gafas, Guantes, mandil y calzado de seguridad.
- b) Pantalla de protección de la cara y ojos, guantes, mandil y calzado de seguridad.
- c) Pantalla de protección de la cara y ojos, gafas, mandil.
- d) Pantalla de protección de la cara y ojos, mandil y calzado de seguridad.

#### **39. Una unión soldada de tipo T:**

- a) Es una unión longitudinal
- b) Es una unión entre topes
- c) Es una unión perpendicular
- d) Requiere una preparación de las superficies con chaflanes en V.

#### **40. ¿Cuál de las siguientes afirmaciones sobre soldadura TIG es falsa?:**

- a) Sirve para soldar aluminio
- b) Se utiliza un electrodo de tungsteno
- c) Solo se pueden utilizar fuentes de corriente continua
- d) Se utilizan gases para protección de las piezas

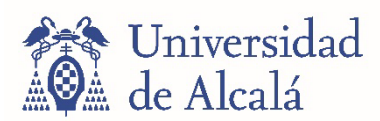

# **41. De las siguientes alternativas, ¿qué gas de protección se podría elegir para una soldadura TIG?:**

- a) Oxígeno
- b) Hidrógeno
- c) Vapor de agua
- d) Argón

# **42. ¿Cómo debe hacerse el afilado del electrodo en soldadura TIG?:**

- a) Utilizando una muela, con extracción de polvo, mascarilla y protección para los ojos.
- b) No se afila, debe reemplazarse completamente tras cada soldadura.
- c) Torneando el electrodo, con mascarilla y protección para los ojos.
- d) Utilizando una piedra de afilar manual sin necesidad de EPI.

## **43. ¿Cuáles son los parámetros que se deben configurar en una máquina soldadora MAG?:**

- a) Gas utilizado, material de aporte, y voltaje de arco.
- b) Voltaje e intensidad del arco y velocidad del hilo.
- c) Voltaje de alimentación, material de aporte y material de las piezas
- d) Material de las piezas, material de aporte y gas activo utilizado.

## **44. ¿Qué significan las siglas MAG?:**

- a) Metal Active Gas.
- b) Material Active Gas.
- c) Mass Active Gas.
- d) Metal Attachement Gasified.
- **45. De los siguientes pares de materiales, ¿cuáles no se podrían unir mediante soldadura blanda usando estaño como material de aporte?:**
	- a) Cobre con cobre
	- b) PVC con PVC
	- c) Acero con acero
	- d) Hierro con hierro

# **46. Para unir dos tubos de cobre usando estaño-plata, ¿qué es fundamental realizar antes de la unión?:**

- a) Aplicar decapante a los tubos de cobre.
- b) Encastrar los tubos entre sí.
- c) Limpiar el estaño con alcohol.
- d) Bañar los tubos en acetona durante al menos 1 hora.

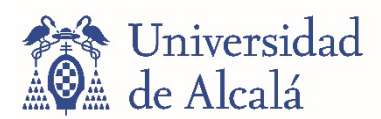

## **47. Elija la afirmación correcta sobre la inspección de soldaduras por líquidos penetrantes:**

- a) Sirven para localizar fisuras internas.
- b) Sirven para localizar fisuras de superficie.
- c) Solo se utilizan en metales.
- d) Precisan de sumergir la pieza completamente en el líquido.

# **48. ¿Qué material no es recomendable para un serpentín de intercambio de calor en un circuito termo-fluido?:**

- a) Cobre
- b) Aluminio
- c) PVC
- d) Acero

## **49. En un circuito neumático, ¿qué indica la nomenclatura 3/2 en una válvula direccional?:**

- a) 2 conexiones, 2 posiciones
- b) 2 conexiones, 3 posiciones
- c) 3 conexiones, 2 posiciones
- d) 1.5 conexiones, 2 posiciones

#### **50. En circuitos neumáticos, ¿qué forma tiene el símbolo de escape al aire?:**

- a) Triángulo.
- b) Cuadrado.
- c) Círculo.
- d) Barras paralelas.